COS 350 Spring 2016 Midterm Exam 1 60 pts.; 60 minutes; 6 questions; 6 pages. 2016-02-16 11:00 a.m.

c 2016 Sudarshan S. Chawathe

## Name:

- 1. (1 pt.)
	- Read all material carefully.
	- If in doubt whether something is allowed, ask, don't assume.
	- You may refer to your books, papers, and notes during this test.
	- E-books may be used subject to the restrictions noted in class.
	- No computer or network access of any kind is allowed (or needed).
	- Write, and draw, carefully. Ambiguous or cryptic answers receive zero credit.
	- Use class and textbook conventions for notation, algorithmic options, etc.

Write your name in the space provided above.

2. (14 pts.) Trace the execution of the FIND-MAX-CROSSING-SUBARRAY algorithm on the array A depicted below, with the arguments low, mid, and high equal to 1, 5, and 10, respectively.

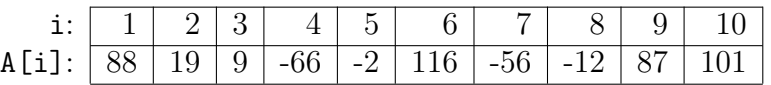

List the values of sum and *left-sum* after each iteration of the first for-loop of the algorithm. Similarly, list the values of sum and right-sum after each iteration of the second for-loop.

3. (15 pts.) Depict the recursion tree that outlines the recursive calls made by the FIND-MAXIMUM-SUBARRAY algorithm when invoked on the array of Question 2 (repeated below), with low and high equal to 1 and 10, respectively. The nodes of the tree should be labeled with the function invoked (FIND-MAXIMUM-SUBARRAY or FIND-MAX-CROSSING-SUBARRAY and the edges should connect each function's node to the node of its invoker.

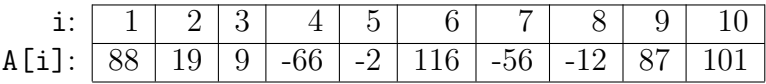

4. (10 pts.) List all derangements of the sequence 1, 2, 3, 4.

5. (10 pts.) Let  $ln$  denote the number of derangements of a sequence of  $n$  distinct items. Prove or disprove:  $ln = (n - 1)(\frac{1}{(n - 1)} + \frac{1}{(n - 2)})$  for  $n > 1$ .

6. (10 pts.) Prove or disprove: The following algorithm generates a uniform random permutation of an array v when invoked as  $foo(v)$ . (The function Random(a,b) is as defined in the textbook.)

```
foo(v) {
  n = v.length
  bar(v, n, 1, n)
}
bar(v, n, lo, hi) {
  if lo < hi then {
     if Random(0,1) < 1 then {
       swap v[lo] with v[Random(1,n)]
       foo(v, lo + 1, hi)}
     else {
       swap v[hi] with v[Random(1,n)]
       foo(v, lo, hi - 1)}
 }
}
```
[additional space for answering the earlier question]